#### label language — Labels for variables and values in multiple languages

Description Quick start Menu Syntax

Option Remarks and examples Stored results Methods and formulas

References Also see

# Description

label language lets you create and use datasets that contain different sets of data, variable, and value labels. A dataset might contain one set in English, another in German, and a third in Spanish. A dataset may contain up to 100 sets of labels.

We will write about the different sets as if they reflect different spoken languages, but you need not use the multiple sets in this way. You could create a dataset with one set of long labels and another set of shorter ones.

One set of labels is in use at any instant, but a dataset may contain multiple sets. You can choose among the sets by typing

#### . label language languagename

When other Stata commands produce output (such as describe and tabulate), they use the currently set language. When you define or modify the labels by using the other label commands (see [D] label), you modify the current set.

#### label language (without arguments)

lists the available languages and the name of the current one. The current language refers to the labels you will see if you used, say, describe or tabulate. The available languages refer to the names of the other sets of previously created labels. For instance, you might currently be using the labels in en (English), but labels in de (German) and es (Spanish) may also be available.

#### label language languagename

changes the labels to those of the specified language. For instance, if label language revealed that en, de, and es were available, typing label language de would change the current language to German.

#### label language languagename, new

allows you to create a new set of labels and collectively name them *languagename*. You may name the set as you please, as long as the name does not exceed 24 characters. If the labels correspond to spoken languages, we recommend that you use the language's ISO 639-1 two-letter code, such as en for English, de for German, and es for Spanish. A list of codes for popular languages is listed in the appendix below. For a complete list, see

https://en.wikipedia.org/wiki/List of ISO 639-1 codes.

#### label language languagename, rename

changes the name of the label set currently in use. If the label set in use were named default and you now wanted to change that to en, you could type label language en, rename.

Our choice of the name default in the example was not accidental. If you have not yet used label language to create a new language, the dataset will have one language, named default.

#### label language languagename, delete

deletes the specified label set. If *languagename* is also the current language, one of the other available languages becomes the current language.

#### **Quick start**

```
Name unnamed default language en for English
```

label language en, rename

Create new set of labels in French named fr

label language fr, new

Change current label language from English to French

label language fr

List defined languages

label language

Delete English label set

label language en, delete

### Menu

Data > Data utilities > Label utilities > Set label language

# **Syntax**

List defined languages

<u>la</u>bel language

Change labels to specified language name

<u>la</u>bel language languagename

Create new set of labels with specified language name

<u>la</u>bel language *languagename*, new [copy]

Rename current label set

<u>la</u>bel language *languagename*, <u>ren</u>ame

Delete specified label set

<u>la</u>bel language *languagename*, delete

collect is allowed; see [U] 11.1.10 Prefix commands.

# **Option**

copy is used with label language, new and copies the labels from the current language to the new language.

# Remarks and examples

Remarks are presented under the following headings:

Creating labels in the first language Creating labels in the second and subsequent languages Creating labels from a clean slate Creating labels from a previously existing language Switching languages Changing the name of a language Deleting a language Appendix: Selected ISO 639-1 two-letter codes

### Creating labels in the first language

You can begin by ignoring the label language command. You create the data, variable, and value labels just as you would ordinarily; see [D] label.

```
. label data "1978 automobile data"
. label variable foreign "Car type"
. label values foreign origin
. label define origin 0 "Domestic" 1 "Foreign"
```

At some point—at the beginning, the middle, or the end—rename the language appropriately. For instance, if the labels you defined were in English, type

. label language en, rename

label language, rename simply changes the name of the currently set language. You may change the name as often as you wish.

### Creating labels in the second and subsequent languages

After creating the first language, you can create a new language by typing

. label language newlanguagename, new

or by typing the two commands

- . label language existinglanguagename
- . label language newlanguagename, new copy

In the first case, you start with a clean slate: no data, variable, or value labels are defined. In the second case, you start with the labels from existing languagename, and you can make the changes from there.

## Creating labels from a clean slate

To create new labels in the language named de, type

. label language de, new

If you were now to type describe, you would find that there are no data, variable, or value labels. You can define new labels in the usual way:

- . label data "1978 automobil daten" . label variable foreign "Art auto"
- . label values foreign origin de
- . label define origin de 0 "Innen" 1 "Ausländisch"

#### Creating labels from a previously existing language

It is sometimes easier to start with the labels from a previously existing language, which you can then translate:

. label language en . label language de, new copy

If you were now to type describe, you would see the English-language labels, even though the new language is named de. You can then work to translate the labels:

. label data "1978 automobil daten" . label variable foreign "Art auto"

Typing describe, you might also discover that the variable foreign has the value label origin. Do not change the contents of the value label. Instead, create a new value label:

```
. label define origin_de 0 "Innen" 1 "Ausländisch"
. label values foreign origin de
```

Creating value labels with the copy option is no different from creating them from a clean slate, except that you start with an existing set of labels from another language. Using describe can make it easier to translate them.

#### Switching languages

You can discover the names of the previously defined languages by typing

. label language

You can switch to a previously defined language—say, to en—by typing

. label language en

## Changing the name of a language

To change the name of a previously defined language make it the current language and then specify the rename option:

```
. label language de
. label language German, rename
```

You may rename a language as often as you wish:

. label language de, rename

## Deleting a language

To delete a previously defined language, such as de, type

```
. label language de, delete
```

The delete option deletes the specified language and, if the language was also the currently set language, resets the current language to one of the other languages or to default if there are none.

### Appendix: Selected ISO 639-1 two-letter codes

You may name languages as you please. You may name German labels Deutsch, German, Aleman, or whatever else appeals to you. For consistency across datasets, if the language you are creating is a spoken language, we suggest that you use the ISO 639-1 two-letter codes. Some of them are listed below, and the full list can be found at https://en.wikipedia.org/wiki/List of ISO 639-1 codes.

| Two-letter | English name of     |
|------------|---------------------|
| code       | language            |
| ar         | Arabic              |
| bn         | Bengali             |
| cs         | Czech               |
| de         | German              |
| do         | Danish              |
| el         | Greek               |
| en         | English             |
| es         | Spanish; Castillian |
| fa         | Persian             |
| fi         | Finnish             |
| fr         | French              |
| ga         | Irish               |
| he         | Hebrew              |
| hi         | Hindi               |
| is         | Icelandic           |
| it         | Italian             |
| ja         | Japanese            |
| ko         | Korean              |
| lt         | Lithuanian          |
| lv         | Latvian             |
| nl         | Dutch; Flemish      |
| no         | Norwegian           |
| pa         | Punjabi             |
| pl         | Polish              |
| pt         | Portuguese          |
| ro         | Romanian; Moldavian |
| ru         | Russian             |
| sk         | Slovak              |
| sr         | Serbian             |
| SV         | Swedish             |
| te         | Telugu              |
| tr         | Turkish             |
| uk         | Ukrainian           |
| ur         | Urdu                |
| zh         | Chinese             |
|            |                     |

#### Stored results

label language without arguments stores the following in r():

Scalars r(k) number of languages defined Macros r(languages) list of languages, listed one after the other name of current language r(language)

#### Methods and formulas

This section is included for programmers who wish to access or extend the services label language provides.

Language sets are implemented using [P] char. The names of the languages and the name of the current language are stored in

```
_dta[_lang_list]
                      list of defined languages
_dta[_lang_c]
                      currently set language
```

If these characteristics are undefined, results are as if each contained the word "default". Do not change the contents of the above two macros except by using label language.

For each language languagename except the current language, data, variable, and value labels are stored in

```
_dta[_lang_v_languagename]
                                   data label
varname[_lang_v_languagename]
                                   variable label
varname[_lang_l_languagename]
                                   value-label name
```

### References

Golbe, D. L. 2010. Stata tip 83: Merging multilingual datasets. Stata Journal 10: 152–156.

Weesie, J. 2005. Multilingual datasets. Stata Journal 5: 162-187.

## Also see

- [D] **label** Manipulate labels
- [D] labelbook Label utilities
- [D] **codebook** Describe data contents

Stata, Stata Press, and Mata are registered trademarks of StataCorp LLC. Stata and Stata Press are registered trademarks with the World Intellectual Property Organization of the United Nations. StataNow and NetCourseNow are trademarks of StataCorp LLC. Other brand and product names are registered trademarks or trademarks of their respective companies. Copyright © 1985-2025 StataCorp LLC, College Station, TX, USA. All rights reserved.

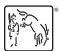

For suggested citations, see the FAQ on citing Stata documentation.